## Right angled triangles and trigonometry.

This resource was written by Derek Smith with the support of CASIO New Zealand. It may be freely distributed but remains the intellectual property of the author and CASIO.

Select RUN mode from the main menu by using the arrow keys to highlight the RUN icon or pressing 1.

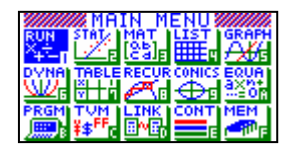

This worksheet shows how the calculator can be used to calculate unknown angles and sides of right angled triangles.

## Introduction

Mnemonics such are SOHCAHTOA or the use of triangle rules to help the student to remember what order sides or angles are places into formula and used / manipulated to solve.

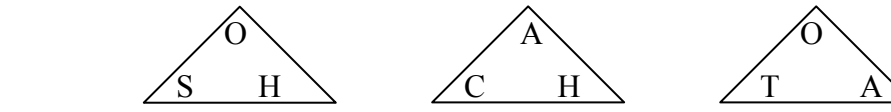

You can use the calculator of you know any of the following:

1. the acute angles and the hypotenuse or 2. the opposite and adjacent sides.

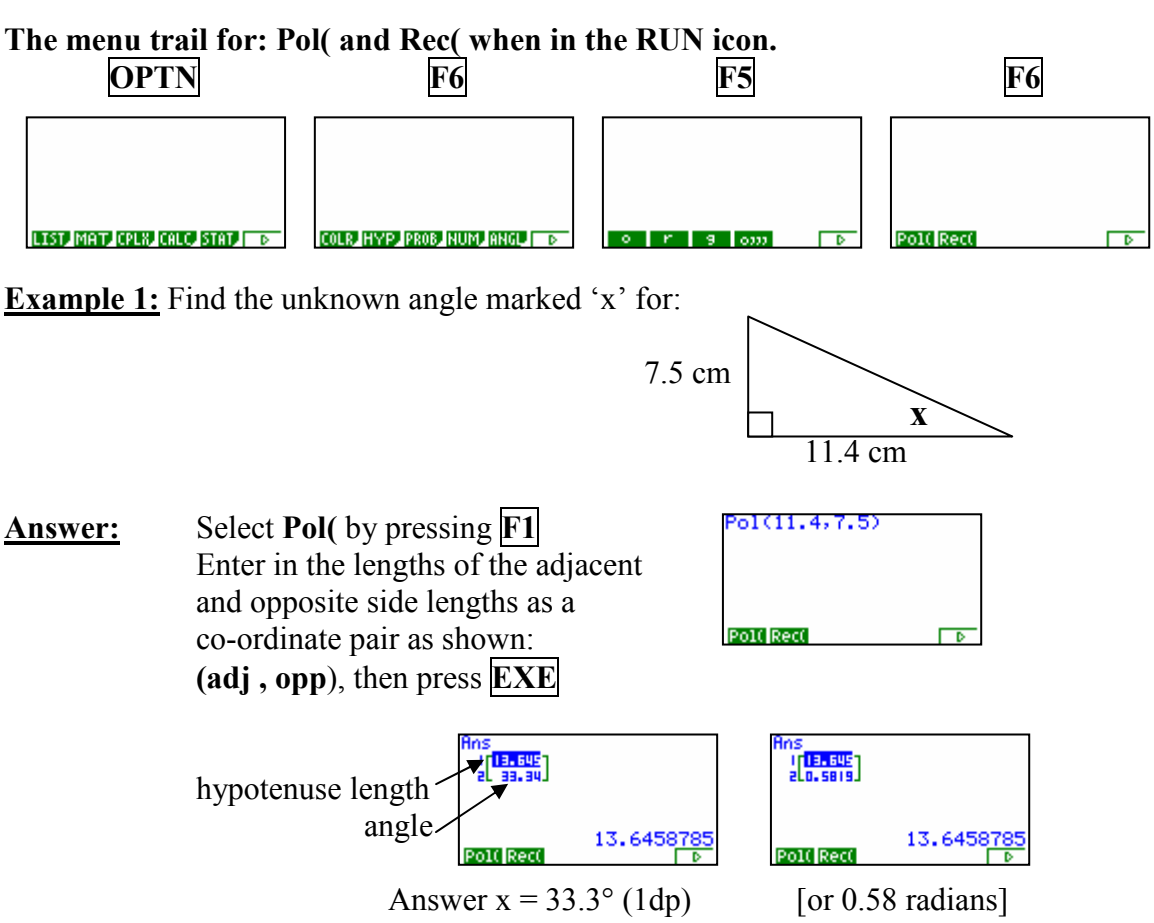

[N.B. the 13.6458785 shown here, is the length of the hypotenuse of the given triangle.]

Example 2: Find the unknown side marked 'z' for:

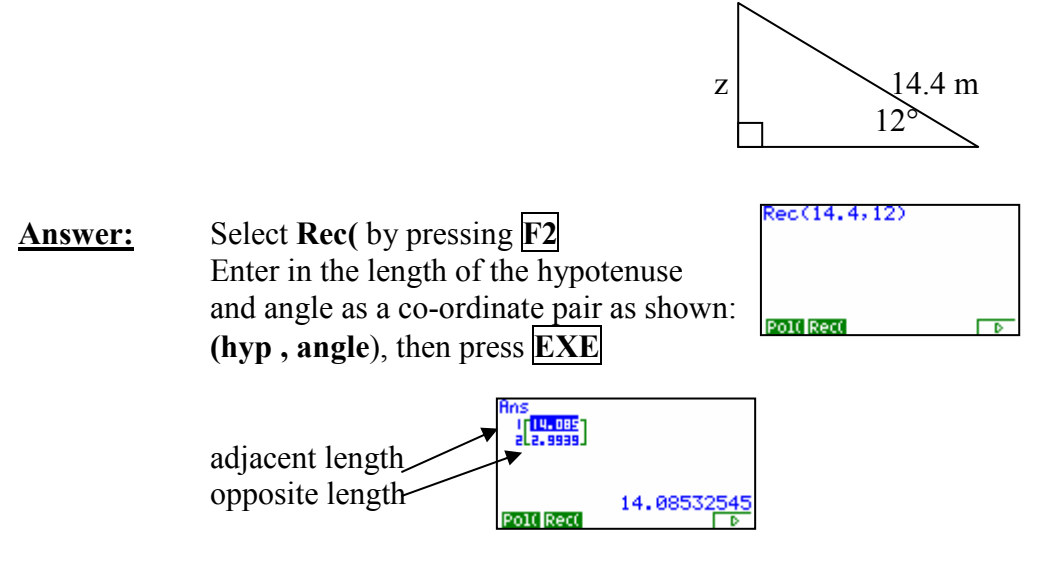

Answer  $z = 2.99$  m (2dp)

[N.B. The 14.08532545 shown here, is the length of the adjacent side of the given triangle.]

Pol( means POLAR FORMAT and is given by the length of the 'vector' and the angle that it makes with the horizontal.

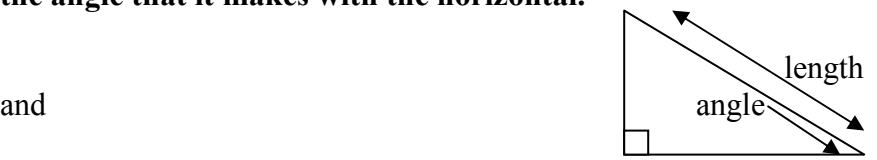

Rec( means RECTANGULAR FORMAT and is given by the length of the horizontal and vertical components of the 'vector'.

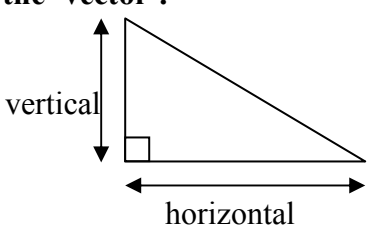